## **School Census – Data Checklist for SIMS**

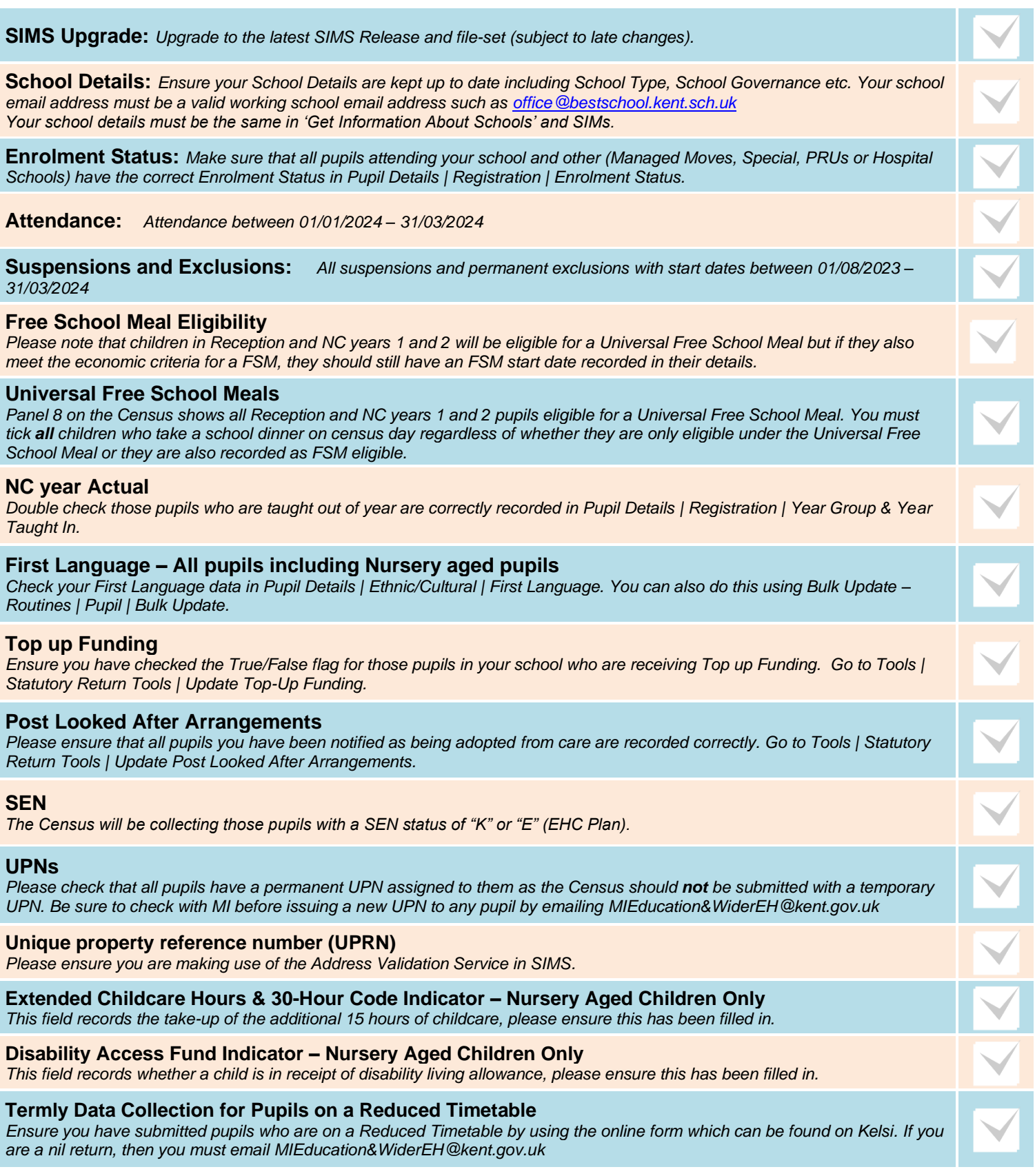

## **Academies and Free Schools Checklist**

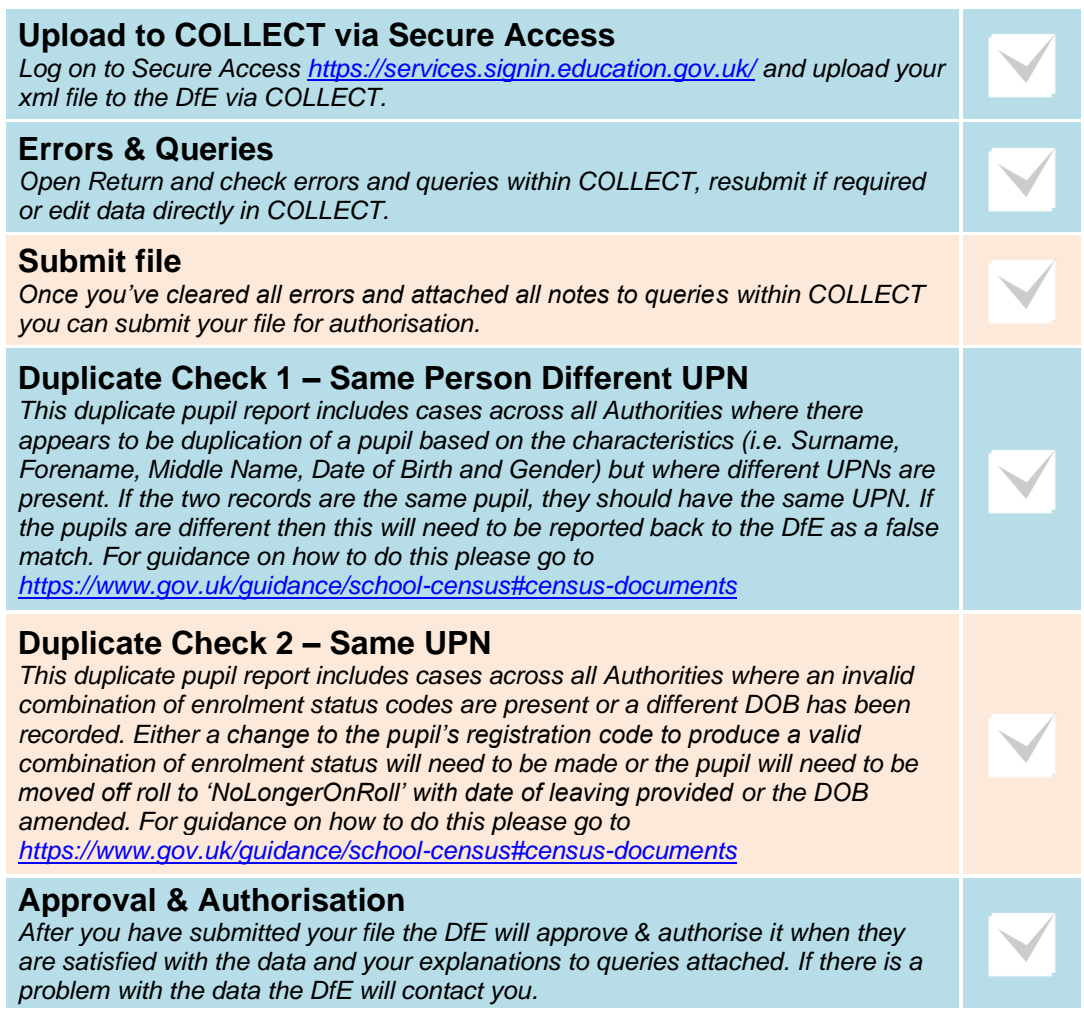

## **Please note:**

- **Any changes made in COLLECT will not show in the COLLECT reports until the next working day (after 9:30am).**
- **You will need to check these reports regularly as they will change as more schools submit their data to COLLECT.**